# ЛИЦАРСЫКА **BHTBA** РАВИЛА Г

### опис та мета гри

«Лицарська битва» - це захоплююча стратегічна гра. Гра дозволяє розвинути математичні здібності, мислити стратегічно, прораховувати свої дії та дії суперника на декілька ходів. Кожен гравець має власну армію (по 40 фігурок, враховуючи «Замок», червоного та синього кольорів відповідно) за допомогою якої потрібно відшукати та захопити замок супротивника.

### КОМПЛОКТАШЯ ГРИ

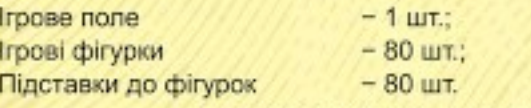

## ПІДГОТОВКА ДО ГРИ

У грі приймають участь двоє гравців. Гравці між собою вирішують, хто за яку армію буде грати. Кожен має в наявності по 40 фігурок (армію), які потрібно розташувати на ігровому полі в перших чотирьох рядах зі своєї сторони. Фігури потрібно розташувати «сорочкою» до опонента. Для зручності в двох центральних рядах гравці можуть поставити перегородку, зроблену зі щоб перешкоджати один одному бачити процес звичайного nanepy. розташування армії. Кожна фігурка повинна стояти в окремій клітинці. Два центральні ряди залишаються порожніми, гравцям ДОЗВОЛЯЄТЬСЯ He розташовувати тут фігури.

На ігрових фігурах, поряд з ілюстрацією, ви побачите номер, що визначає ранг персонажу. Чим він вищий, тим більшу силу має даний персонаж. Так, наприклад, найстаршою фігурою являється «Король», який має значення - 10, далі йде «Лицар» - 9 і т.д. Лише фігури «Пастка» та «Замок» не мають номерів. тому що вони відіграють особливу роль.

Для відслідковування кількості персонажів, що залишилися на ігровому полі, по крах поля відображена їхня кількість.

Розташування армії - важлива частина гри, так як перемога чи поразка, в значній мірі, залежить саме від того, як буде розташована ваша армія. ФІГУРИ

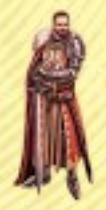

КОРОЛЬ

ранг фігури - «10»

кількість

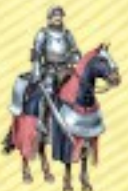

## лицар

ранг фігури - «9»

кількість

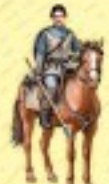

# найманець

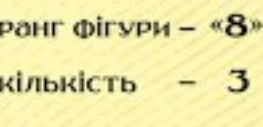

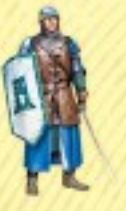

# **МОЧНИК**

ранг фігури - «7»

кількість

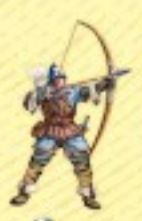

# ЛУЧНИК ранг фігури - «б» кількість -  $4$

**СПИСНИК** ранг фігури - «5» кількість - 5

**OBO3** ранг фігури – « $I_{\bullet}$ » кількість - 3

# ополченець ранг фігури - «З»

кількість -

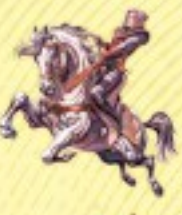

# лазутчик

ранг фігури - «2» кількість - 5

**РОЗБІЙНИК** ранг фігури – «[» кількість - 1

пастка

ранг фігури - -

кількість - 6

# замок

ранг фігури - -

кількість

# **ХІД ГРИ**

«Червоні» починають гру. Фігури переміщаються на одну клітинку вперед. назад, вправо, вліво. Лише Лазутчик (2) - виключення з цього правила (див. нижче). На одній клітинці може розташовуватись не більше однієї фігури. Перестрибувати через фігури, або ходити по діагоналі - забороняється.

Два болота, посеред ігрового поля - непересічна ділянка, яку потрібно обходити. Фігури переміщаються вперед, назад (вправо, вліво), між двома болотами, максимум 5 разів, далі, гравець, котрий ініціював послідовність, повинен зміститися.

Пастки та Замок не можуть переміщатись.

Напад на противника проводиться наступним чином: фігура може напасти на ворога, який стоїть спереду, ззаду, справа чи зліва. Після чого, гравець, що нападає, оголошує: «Атака!». Обидва гравці обертають фігури і визначають переможця битви. Фігура, ранг якої менший, знімається з поля. Якщо нападаюча фігура має більший ранг, вона займає клітинку, де стояла фігура на яку нападали. Якщо ж перемогла фігура на яку нападали, вона залишається на місці. Тепер фігура, що перемогла, стає відомою для обох гравців, тобто назад не обертається. Якщо зійшлись фігури однакового рангу, то знімаються обидві.

Лазутчики (2) можуть пересуватись на будь-яку кількість вільних клітинок (вперед, назад, вправо, вліво). Вони не можуть стрибати, через свої або ворожі фігури. Також, вони не можуть стрибати через болото. Це лише фігури, які можуть ходити на далеку відстань. Лазутчик (2) може здійснити напад на будь-яку відстань, але тільки, якщо клітинки між ним і противником порожні. Якщо Лазутчик (2) зробив хід, більше, ніж на одну клітинку, він стає відомим для опонента, тобто фігура обертається.

### сила рангів

Король (10) завдає поразки Лицарю (9) і всім нижчим рангам. Лицар (9) завдає поразки Найманцю (8) і всім нижчим рангам, і так до Розбійника (1), який є найнижчим рангом.

Будь-яка фігура, яка напала на Пастку, окрім Ополченця (3) - знищена. Разом з Пасткою вона знімається з поля. Якщо Ополченець (3) нападає на пастку, вона знешкоджується, і Ополченець займає її місце. У Розбійника (1) найнижчий ранг. Але він має одну особливість: місія Розбійника знешкодити Короля! Якщо Розбійник (1) нападає на Короля (10), він перемагає. Якщо на Розбійника нападає будь-яка фігура, у тому числі і Король, він знімається з поля.

У грі є два персонажі, які між собою взаємозв'язані. Це Найманець (8) і Обоз (4). Коли з поля знімається Найманець (8), гравець, що його знімає, повинен також зняти один із своїх Обозів (4) (будь-який). І навпаки, коли знімається Обоз (4), гравець, крім того, повинен зняти одного із Найманців (8).

Будь-яка фігура, окрім Пастки, може захопити Замок.

# перемога у грі

Ви перемагаєте, якщо захопили Замок противника. Ви також, перемагаєте, якщо ваш противник не в змозі рухатися, тобто окрім Замка та Пасток, в нього не залишилося фігур, котрі могли б ходити.

### стратегія і тактика

- Результат гри, значною мірою, залежить від початкового  $\bullet$ розташування армії;
- Замок важлива фігура, його варто оточити пастками;
- Лазутчики (2) важливі фігури на пізніших стадіях гри;
- Захищайте свого Розбійника (1), якщо його втрачено, Король (10) противника стає дуже потужним;
- Свої Обози (4) не слід висовувати на передні позиції, у разі їх втрати, ви також втрачаєте сильну фігуру Найманця (8).

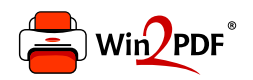

This document was created with the Win2PDF "print to PDF" printer available at http://www.win2pdf.com

This version of Win2PDF 10 is for evaluation and non-commercial use only.

This page will not be added after purchasing Win2PDF.

http://www.win2pdf.com/purchase/